# **GEMS OF TCS**

## HEURISTIC ALGORITHMS

Sasha Golovnev Semptermber 27, 2021

 When exact algorithms are too slow, and approximate algorithm are not accurate enough

- When exact algorithms are too slow, and approximate algorithm are not accurate enough
- We can use heuristic algorithms

- When exact algorithms are too slow, and approximate algorithm are not accurate enough
- We can use heuristic algorithms
- Heuristic algorithms use practical methods that are not guaranteed/proved to be optimal or efficient

- When exact algorithms are too slow, and approximate algorithm are not accurate enough
- We can use heuristic algorithms
- Heuristic algorithms use practical methods that are not guaranteed/proved to be optimal or efficient
- Some heuristic algorithms are fast but not guaranteed to find optimal solutions

- When exact algorithms are too slow, and approximate algorithm are not accurate enough
- We can use heuristic algorithms
- Heuristic algorithms use practical methods that are not guaranteed/proved to be optimal or efficient
- Some heuristic algorithms are fast but not guaranteed to find optimal solutions
- Some heuristic algorithms find optimal solutions but not guaranteed to be fast

# Traveling Salesman

# TRAVELING SALESMAN PROBLEM

Given a complete weighted graph, find a cycle (or a path) of minimum total weight (length) visiting each node exactly once

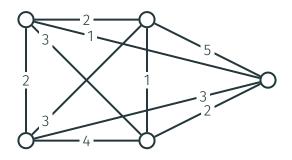

## TRAVELING SALESMAN PROBLEM

Given a complete weighted graph, find a cycle (or a path) of minimum total weight (length) visiting each node exactly once

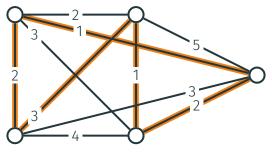

length: 9

# **NEAREST NEIGHBORS**

 Going to the nearest unvisited node at every iteration?

## **NEAREST NEIGHBORS**

- Going to the nearest unvisited node at every iteration?
- · Efficient, works reasonably well in practice

## **NEAREST NEIGHBORS**

- Going to the nearest unvisited node at every iteration?
- · Efficient, works reasonably well in practice
- May produce a cycle that is much worse than an optimal one

 How to fool the nearest neighbors heuristic?

- How to fool the nearest neighbors heuristic?
- Assume that the weights of almost all the edges in the graph are equal to 2

- How to fool the nearest neighbors heuristic?
- Assume that the weights of almost all the edges in the graph are equal to 2
- And we start to construct a cycle:

0

- How to fool the nearest neighbors heuristic?
- Assume that the weights of almost all the edges in the graph are equal to 2
- And we start to construct a cycle:

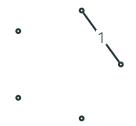

- How to fool the nearest neighbors heuristic?
- Assume that the weights of almost all the edges in the graph are equal to 2
- And we start to construct a cycle:

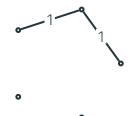

- How to fool the nearest neighbors heuristic?
- Assume that the weights of almost all the edges in the graph are equal to 2
- And we start to construct a cycle:

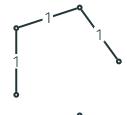

- How to fool the nearest neighbors heuristic?
- Assume that the weights of almost all the edges in the graph are equal to 2
- And we start to construct a cycle:

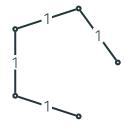

- How to fool the nearest neighbors heuristic?
- Assume that the weights of almost all the edges in the graph are equal to 2
- And we start to construct a cycle:

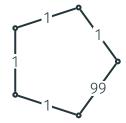

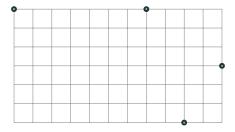

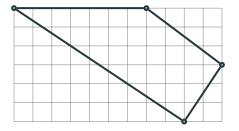

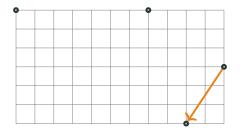

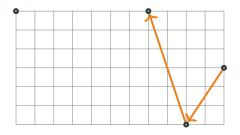

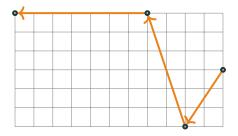

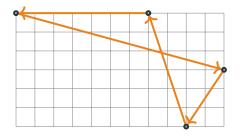

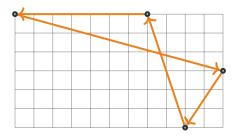

 $OPT \approx 26.42$ 

 $NN \approx 28.33$ 

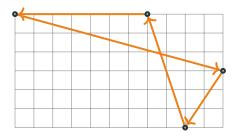

 $OPT \approx 26.42$ 

 $NN \approx 28.33$ 

For Euclidean instances, the resulting cycle is  $O(\log n)$ -approximate

•  $s \leftarrow$  some initial solution

- $s \leftarrow$  some initial solution
- while it is possible to change 2 edges in s to get a better cycle s':

- $s \leftarrow$  some initial solution
- while it is possible to change 2 edges in s to get a better cycle s':
  - $s \leftarrow s'$

- $s \leftarrow$  some initial solution
- while it is possible to change 2 edges in s to get a better cycle s':
  - $s \leftarrow s'$
- return s

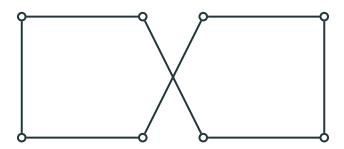

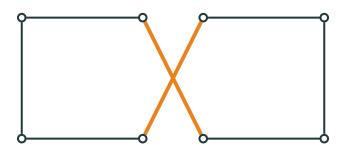

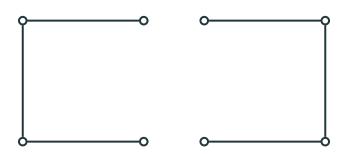

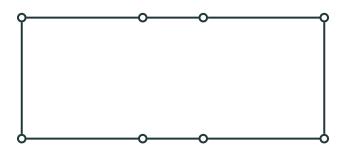

A suboptimal solution that cannot be improved by changing two edges:

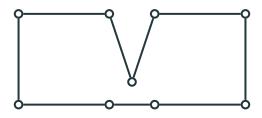

A suboptimal solution that cannot be improved by changing two edges:

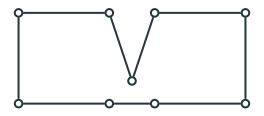

Need to allow changing three edges to improve this solution

#### LOCAL SEARCH

#### Local Search with parameter d:

- $s \leftarrow$  some initial solution
- while it is possible to change d edges in s to get a better cycle s':
  - $s \leftarrow s'$
- return s

#### **PROPERTIES**

Computes a local optimum instead of a global optimum

#### **PROPERTIES**

- Computes a local optimum instead of a global optimum
- The larger d, the better the resulting solution and the higher is the running time

#### PERFORMANCE

 Trade-off between quality and running time of a single iteration

#### **PERFORMANCE**

- Trade-off between quality and running time of a single iteration
- Still, the number of iterations may be exponential and the quality of the found cycle may be poor

#### PERFORMANCE

- Trade-off between quality and running time of a single iteration
- Still, the number of iterations may be exponential and the quality of the found cycle may be poor
- But works well in practice

# Satisfiability

#### SAT

$$(X_1 \lor X_2 \lor X_3) \land (X_1 \lor \neg X_2) \land (\neg X_1 \lor X_3) \land (X_2 \lor \neg X_3)$$

#### SAT

$$(X_1 \vee X_2 \vee X_3) \wedge (X_1 \vee \neg X_2) \wedge (\neg X_1 \vee X_3) \wedge (X_2 \vee \neg X_3)$$

$$(x_1 \lor x_2 \lor x_3) \land (x_1 \lor \neg x_2) \land (\neg x_1 \lor x_3) \land (x_2 \lor \neg x_3) \land (\neg x_1 \lor \neg x_2 \lor \neg x_3)$$

#### BACKTRACKING

· Construct a solution piece by piece

#### BACKTRACKING

- Construct a solution piece by piece
- Backtrack if the current partial solution cannot be extended to a valid solution

 $(x_1 \lor x_2 \lor x_3 \lor x_4)(\neg x_1)(x_1 \lor x_2 \lor \neg x_3)(x_1 \lor \neg x_2)(x_2 \lor \neg x_4)$ 

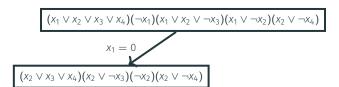

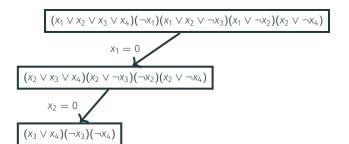

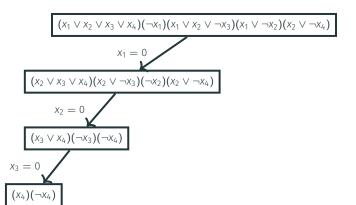

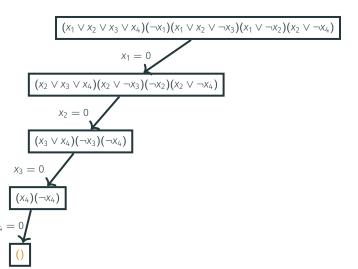

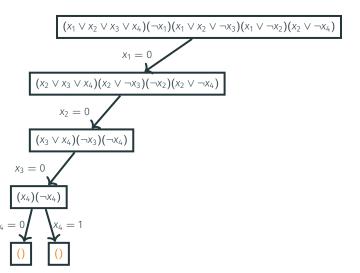

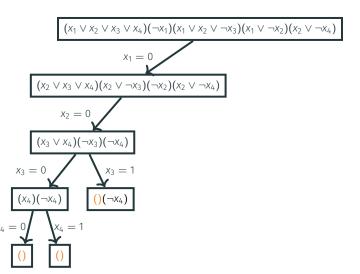

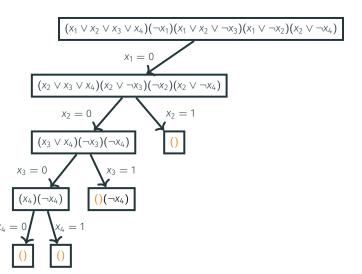

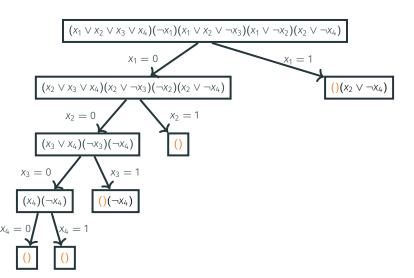

- SolveSAT(F):
  - if F has no clauses: return "sat"
  - if F contains an empty clause: return "unsat"

- SolveSAT(F):
  - if F has no clauses: return "sat"
  - if F contains an empty clause: return "unsat"
  - $x \leftarrow$  unassigned variable of F

- SolveSAT(F):
  - if F has no clauses: return "sat"
  - if F contains an empty clause: return "unsat"
  - $x \leftarrow$  unassigned variable of F
  - if SolveSAT( $F[x \leftarrow 0]$ ) = "sat": return "sat"

- SolveSAT(F):
  - if F has no clauses: return "sat"
  - if F contains an empty clause: return "unsat"
  - $x \leftarrow$  unassigned variable of F
  - if SolveSAT( $F[x \leftarrow 0]$ ) = "sat": return "sat"
  - if SolveSAT( $F[x \leftarrow 1]$ ) = "sat": return "sat"

- SolveSAT(F):
  - if F has no clauses: return "sat"
  - if F contains an empty clause: return "unsat"
  - $x \leftarrow$  unassigned variable of F
  - if SolveSAT( $F[x \leftarrow 0]$ ) = "sat": return "sat"
  - if SolveSAT( $F[x \leftarrow 1]$ ) = "sat": return "sat"
  - return "unsat"

#### BACKTRACKING

Thus, instead of considering all 2<sup>n</sup>
 branches of the recursion tree, we track
 carefully each branch

#### BACKTRACKING

- Thus, instead of considering all 2<sup>n</sup> branches of the recursion tree, we track carefully each branch
- When we realize that a branch is dead (cannot be extended to a solution), we immediately cut it

#### **SAT SOLVERS**

 Backtracking is used in many state-of-the-art SAT-solvers

#### SAT SOLVERS

- Backtracking is used in many state-of-the-art SAT-solvers
- SAT-solvers use tricky heuristics to choose a variable to branch on, simplify a formula before branching, and use efficient data structures

#### SAT SOLVERS

- Backtracking is used in many state-of-the-art SAT-solvers
- SAT-solvers use tricky heuristics to choose a variable to branch on, simplify a formula before branching, and use efficient data structures
- Another commonly used technique is local search

## Applications

#### THE ART OF COMPUTER PROGRAMMING

### THE ART OF COMPUTER PROGRAMMING

VOLUME 4 PRE-FASCICLE 6A

A DRAFT OF SECTION 7.2.2.2: SATISFIABILITY

#### THE ART OF COMPUTER PROGRAMMING

Wow! — Section 7.2.2.2 has turned out to be the longest section, by far, in <u>The Art of Computer</u> <u>Programming</u>. The SAT problem is evidently a "killer app," because it is key to the solution of so many problems. Consequently I can only hope that my lengthy treatment does not also kill off my faithful readers!

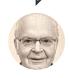

Donald Knuth

#### SAT HANDBOOK

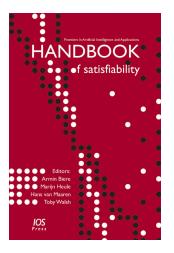

### CONFERENCE, COMPETITION, JOURNAL

Annual SAT Conference (since 1996): http://satisfiability.org

## CONFERENCE, COMPETITION, JOURNAL

- Annual SAT Conference (since 1996): http://satisfiability.org
- Annual SAT Solving competitions (since 2002):

http://www.satcompetition.org/

# CONFERENCE, COMPETITION, JOURNAL

- Annual SAT Conference (since 1996): http://satisfiability.org
- Annual SAT Solving competitions (since 2002):

http://www.satcompetition.org/

 Journal on Satisfiability, Boolean Modeling and Computation: http://jsatjournal.org/

### MATH PROOFS

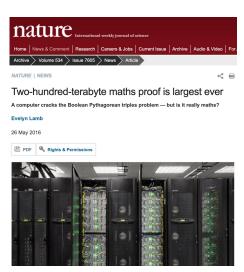

#### MATH PROOFS

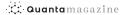

**Physics** 

Mathematics

Biology

Computer Science All Articles

GEOMETRY

## Computer Search Settles 90-Year-Old Math Problem

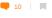

By translating Keller's conjecture into a computerfriendly search for a type of graph, researchers have finally resolved a problem about covering spaces with tiles.

### SAT SOLVERS

```
from pycosat import solve

clauses = [ [-1, -2, -3], [1, -2], [2, -3], [3,
-1], [1, 2, 3] ]

print(solve(clauses))
print(solve(clauses[1:]))
```

### SAT SOLVERS

```
from pycosat import solve

clauses = [ [-1, -2, -3], [1, -2], [2, -3], [3,
-1], [1, 2, 3] ]

print(solve(clauses))
print(solve(clauses[1:]))
```

UNSAT [1, 2, 3]

### N QUEENS

Is it possible to place n queens on an  $n \times n$  board such that no two of them attack each other?

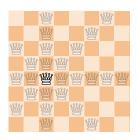

### **EXAMPLES**

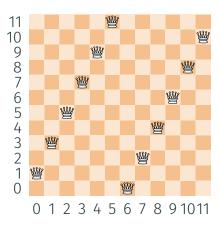

### **EXAMPLES**

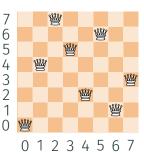

•  $n^2$  0/1-variables: for  $0 \le i, j < n, x_{ij} = 1$  iff queen is placed into cell (i, j)

- $n^2$  0/1-variables: for  $0 \le i, j < n, x_{ij} = 1$  iff queen is placed into cell (i, j)
- For 0 < i < n, ith row contains  $\geq 1$  queen:

$$(x_{i0} = 1 \text{ or } x_{i2} = 1 \text{ or } \dots \text{ or } x_{i(n-1)} = 1).$$

- $n^2$  0/1-variables: for  $0 \le i, j < n, x_{ij} = 1$  iff queen is placed into cell (i, j)
- For  $0 \le i < n$ , ith row contains  $\ge 1$  queen:  $(x_{i0} = 1 \text{ or } x_{i2} = 1 \text{ or } \dots \text{ or } x_{i(n-1)} = 1)$ .
- For  $0 \le i < n$ , ith row contains  $\le 1$  queen:
- $\forall 0 \leq j_1 \neq j_2 < n \colon (x_{ij_1} = 0 \text{ or } x_{ij_2} = 0).$

- $n^2$  0/1-variables: for  $0 \le i, j < n, x_{ij} = 1$  iff queen is placed into cell (i, j)
- For  $0 \le i < n$ , ith row contains  $\ge 1$  queen:  $(x_{i0} = 1 \text{ or } x_{i2} = 1 \text{ or } \dots \text{ or } x_{i(n-1)} = 1)$ .
- For  $0 \le i < n$ , ith row contains  $\le 1$  queen:  $\forall 0 \le j_1 \ne j_2 < n$ :  $(x_{ij_1} = 0 \text{ or } x_{ij_2} = 0)$ .
- For  $0 \le j < n$ , jth column contains  $\le 1$  queen:  $\forall 0 \le i_1 \ne i_2 < n$ :  $(x_{i_1 j} = 0 \text{ or } x_{i_2 j} = 0)$ .

- $n^2$  0/1-variables: for  $0 \le i, j < n, x_{ij} = 1$  iff queen is placed into cell (i, j)
- For  $0 \le i < n$ , ith row contains  $\ge 1$  queen:  $(x_{i0} = 1 \text{ or } x_{i2} = 1 \text{ or } \dots \text{ or } x_{i(n-1)} = 1)$ .
- For  $0 \le i < n$ , ith row contains  $\le 1$  queen:  $\forall 0 \le j_1 \ne j_2 < n$ :  $(x_{ij_1} = 0 \text{ or } x_{ij_2} = 0)$ .
- For  $0 \le j < n$ , jth column contains  $\le 1$  queen:  $\forall 0 \le i_1 \ne i_2 < n$ :  $(x_{i,j} = 0 \text{ or } x_{i,j} = 0)$ .
- For each pair  $(i_1, j_1), (i_2, j_2)$  on diagonal:  $(x_{i_1j_1} = 0 \text{ or } x_{i_2j_2} = 0)$ .

#### **IMPLEMENTATION**

```
from itertools import combinations, product
from pycosat import solve
n = 10
clauses = [7
# converts a pair of integers into a unique integer
def varnum(i, j):
    assert i in range(n) and j in range(n)
    return i * n + j + 1
# each row contains at least one queen
for i in range(n):
    clauses.append([varnum(i, j) for j in range(n)])
# each row contains at most one queen
for i in range(n):
    for j1, j2 in combinations(range(n), 2):
        clauses.append([-varnum(i, j1), -varnum(i, j2)])
# each column contains at most one queen
for j in range(n):
    for i1. i2 in combinations(range(n), 2);
        clauses.append([-varnum(i1, j), -varnum(i2, j)])
# no two queens stay on the same diagonal
for i1. i1. i2. i2 in product(range(n), repeat=4):
    if i1 == i2:
        continue
    if abs(i1 - i2) == abs(i1 - i2):
        clauses.append([-varnum(i1, j1),
                        -varnum(i2, i2)1)
assignment = solve(clauses)
for i, j in product(range(n), repeat=2):
    if assignment[varnum(i, i) - 1] > 0:
        print(j, end=' ')
```